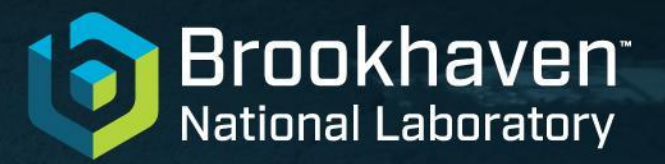

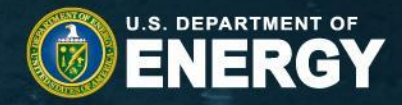

# **Kubernetes/OKD at BNL**

**Chris Hollowell [<hollowec@bnl.gov](mailto:hollowec@bnl.gov)>** *Tejas Rao <[raot@bnl.gov>](mailto:raot@bnl.gov)* Scientific Data and Computing Center (SDCC)

USATLAS Computing Facilities Face-to-Face Meeting - December 1, 2022

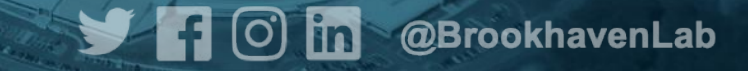

### Kubernetes at BNL

- Have had a vanilla kubernetes cluster for SDCC staff use for a number of years
	- Primarily utilized for testing
	- Have a [REANA](https://reanahub.io/) testbed deployed on this cluster
		- Framework for reusable analysis
	- Can be utilized by SDCC administrator staff to deploy staff-controlled services which require k8s
	- 1 control plane node, and 5 workers
		- No HA setup as primarily utilized for testing

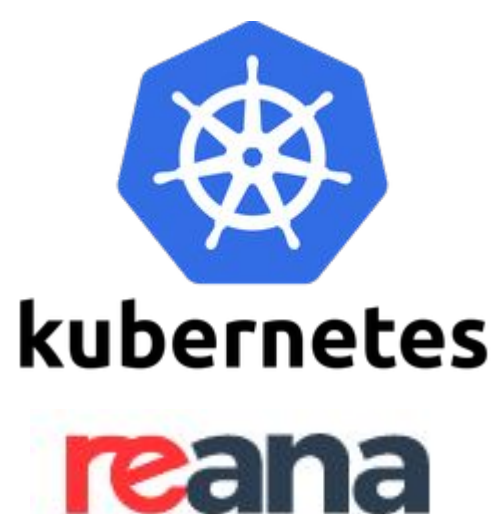

- Increasingly, users have been interested in deploying their own internal services at our facility
	- k8s is a natural mechanism to provide this functionality
	- However, opening vanilla k8s API access to untrusted users (multi-tenant) so they can deploy services posed a number of security issues in the default k8s configuration:
		- Allows containers to run as root
		- Users can mount arbitrary system paths into containers
		- Of particular concern in an environment like ours with shared network filesystems with UID-based auth (NFS, Lustre, etc.)

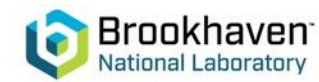

# OKD at BNL

- Setting up secure multi-tenancy in a vanilla k8s cluster is difficult
	- Possible to work around issues through the setup of admissions controllers, RBAC, etc.
		- Not trivial and easily opens the door for administrator error
	- One of the reasons the large commercial k8s providers give tenants completely isolated/individual clusters on VMs
- Another issue is there is a fast pace of development in vanilla k8s
	- There are frequently major changes between "minor" releases
	- Important functionality sometimes stays "beta" for a long time, or is dropped
- Therefore, decided to adopt [OKD](https://www.okd.io) for our k8s needs
	- The community release of Red Hat's Openshift k8s platform
	- Secure out the box suitable for multi-tenant use
		- Users are never root in containers by default
		- OKD/Openshift adopted at a number of other US national labs including FNAL and ORNL
	- Release model more consistent with an enterprise product than vanilla k8s
	- Simple integration with LDAP/OIDC identity providers
	- Provides users with a convenient easy to use management web interface ("Web Console")
	- *○ We have ported REANA to our OKD cluster, so are working on decommissioning our vanilla k8s*

# OKD/Openshift Considerations

- Namespaces are referred to as "projects" in OKD/Openshift
- $\circ$ c, rather than kubectl is the standard OKD/Openshift CLI tool
	- Essentially an extended kubectl binary supports all kubectl commands/constructs
		- Client tarball actually ships with kubectl hardlink to oc
	- Adds additional functionality, such as managing OKD/Openshift projects, and logging into the system
- Helm3 can be used with Openshift/OKD
	- Extremely convenient for deploying services
		- Helm is the defacto package/deployment manager for k8s
		- Openshift Templates are far less commonly used
	- Some helm charts and containers will not work out of the box for regular/unprivileged users, and need to be modified for use with OKD/Openshift
		- Can't define ClusterRole/ClusteRoleBinding objects
		- Can't run as root in containers
			- Each project is assigned a unique ranges of UIDs that can be used
				- Allows multi-tenancy

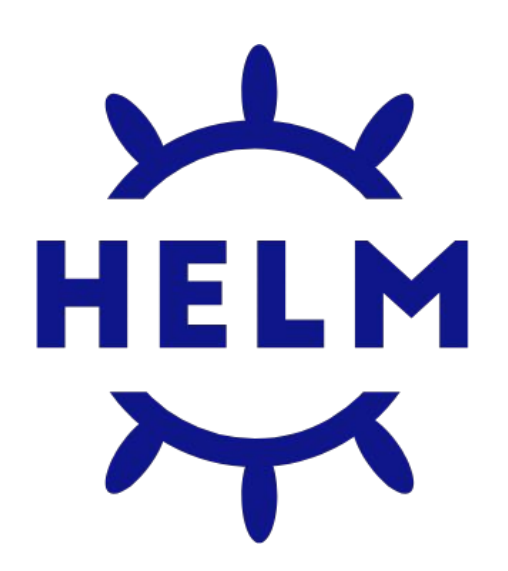

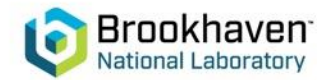

### OKD Clusters at BNL

#### ● 2 OKD clusters brought online in 2022

- One for ATLAS and the other for sPHENIX
	- sPHENIX cluster primarily for conditions DB and Panda use
- **○ ATLAS cluster**
	- Primarily for Analysis Facility (AF) services that require k8s
		- **ServiceX** (20220418-1418-stable)
		- $\bullet$  REANA (0.9.0-alpha.5)
		- Note that our analysis facility JupyterHub deployment does not require k8s and uses a modified **batchspawner** plugin to utilize our existing large batch (HTCondor/SLURM) farms
			- REANA is also capable of leveraging batch resources

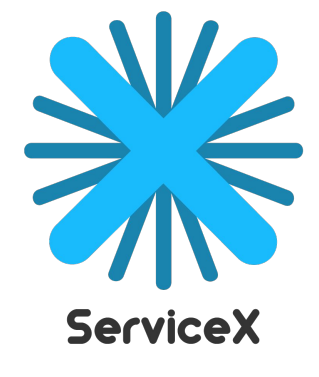

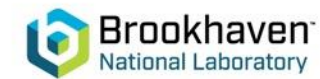

# OKD Cluster Details

- ATLAS cluster running OKD 4.10, and is provisioned with:
	- 7 Dell R640 Servers
		- 3 HA control plane nodes, 4 worker nodes
			- Running Fedora CoreOS (FCOS) 35 deployed via OKD Installer-Provisioned Infrastructure (IPI)
				- CRI-O used as container runtime
		- Specs:
			- 2x Xeon Silver 4210 CPU @ 2.20 GHz
			- $\circ$  128 GB RAM
			- 4x 25 Gbps NICs
			- 3x 480 GB SSDs
	- NetApp A250 Storage Appliance
		- 14 x 1.92 TB NVME drives (~26 TB raw)
		- ONTAP NetApp OS allows dynamic PV provisioning via [Trident](https://netapp-trident.readthedocs.io/)

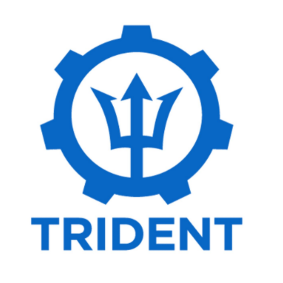

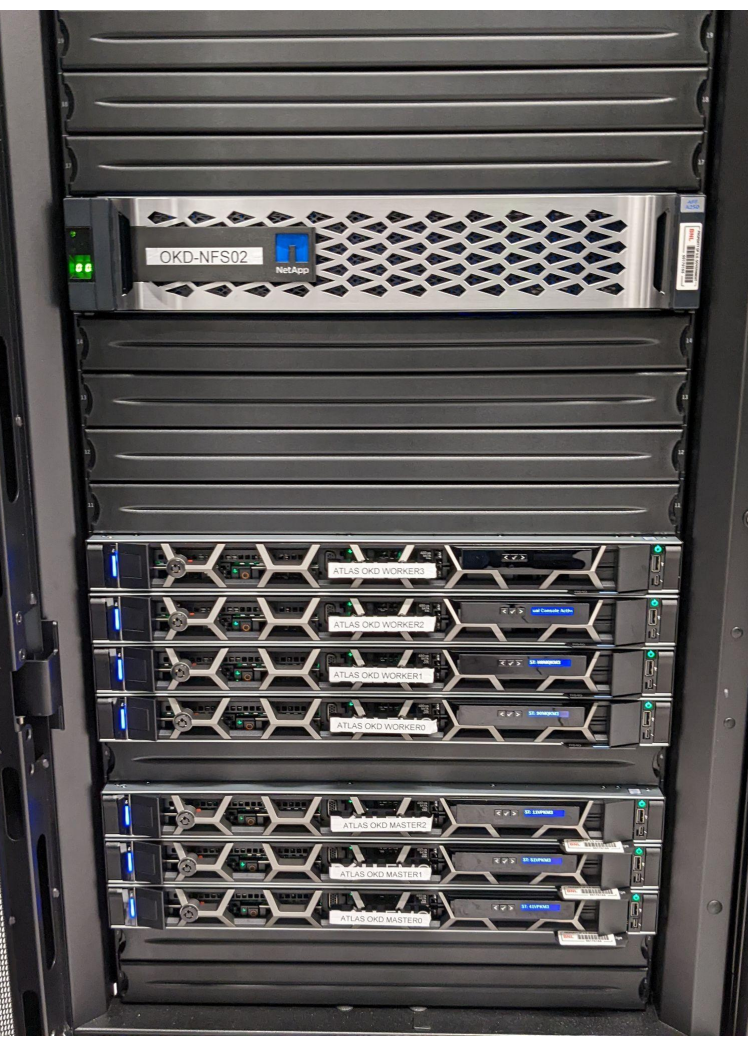

*ATLAS OKD Cluster Hardware*

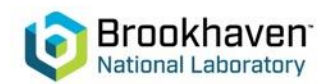

# OKD Cluster Details (Cont.)

#### **Node layout**

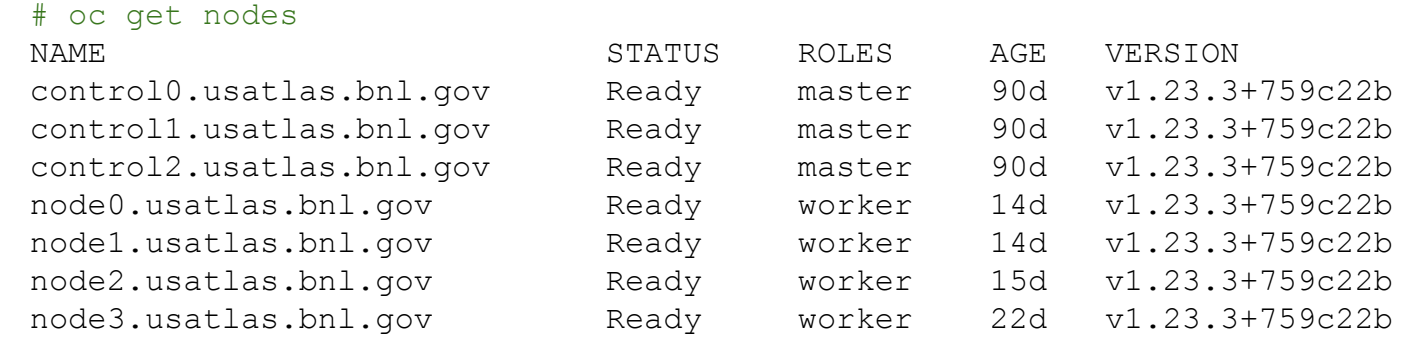

# oc get clusterversion

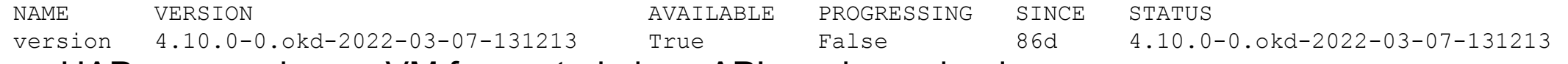

○ HAProxy running on VM for control plane API service redundancy

- Plan to add additional nodes and storage in the coming years, based on utilization
	- Likely more compute-farm-like nodes will be added for processing/workload oriented use cases like ServiceX/REANA
- May consider moving to fully/paid supported Red Hat Openshift product if clusters see wide adoption ○ Will depend on pricing

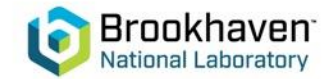

# OKD Cluster Details (Cont.)

- Authentication tied to our [Keycloak](https://www.keycloak.org) OIDC IDP
	- Users login to web console to obtain a token which can be used with the oc CLI:

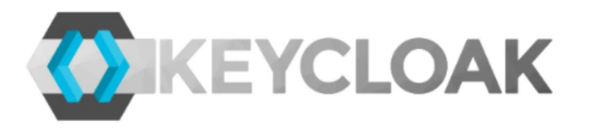

- oc login --token=XYZ --server=https://api.usatlas.bnl.gov:6443
- $\circ$  API server accessible internally at SDCC, so  $\circ\circ$  typically used from our various interactive nodes
- OKD web console only available internally, at least for now
	- Users/admins access from workstations onsite, or via VPN or SSH SOCKS proxy
- Users can setup Openshift/OKD routes to expose services internally
	- Facility-level firewalls prevent them from being accessed outside SDCC
	- Web services that needs to be opened to the world must go through a reverse proxy
		- Can be manually setup by SDCC administrator staff
		- Only available after approval/scanning, etc.

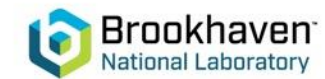

### OKD Web Console

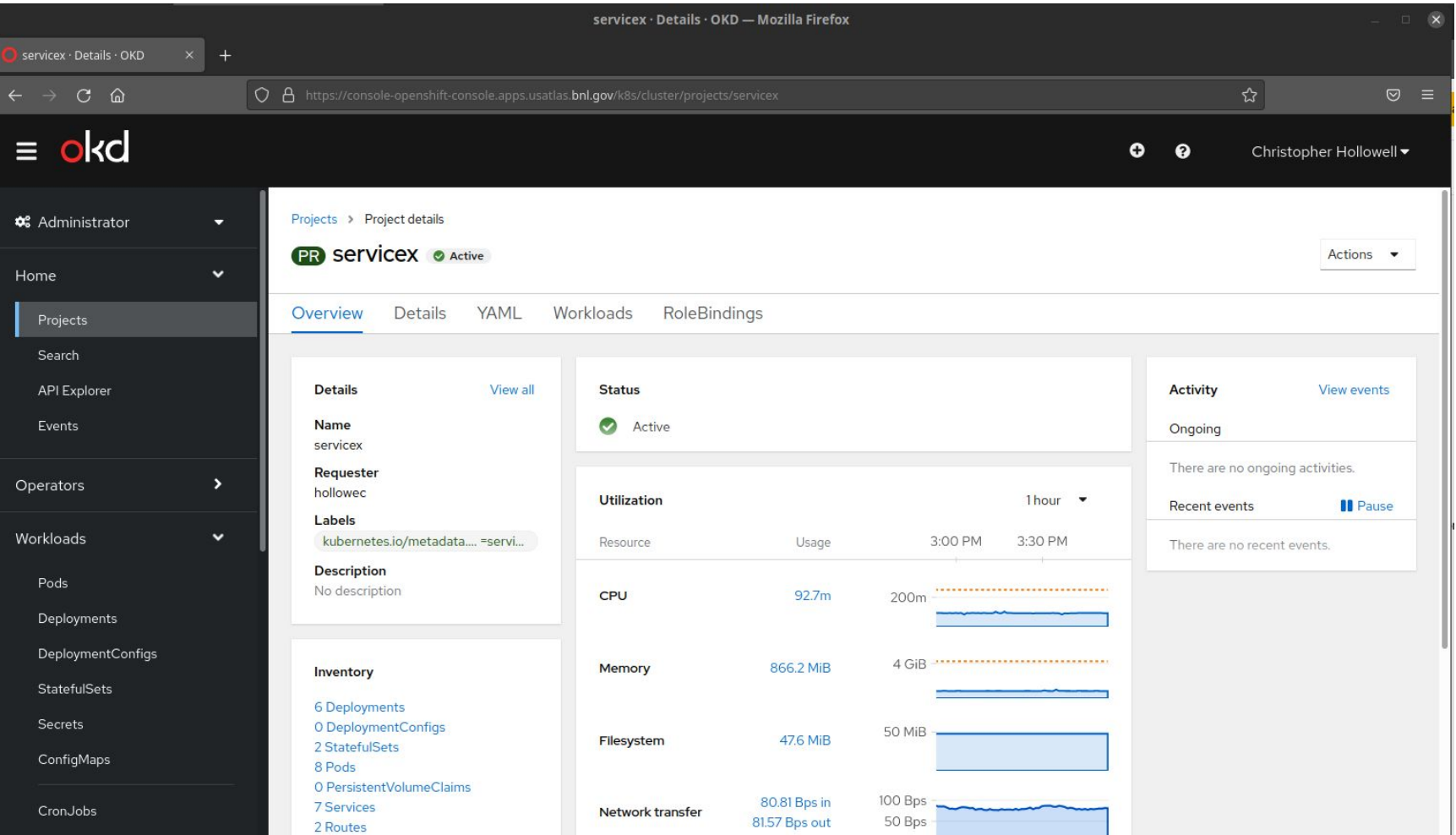

*OKD Web Console - Project Screen*

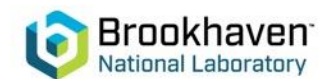

### OKD Web Console (Cont.)

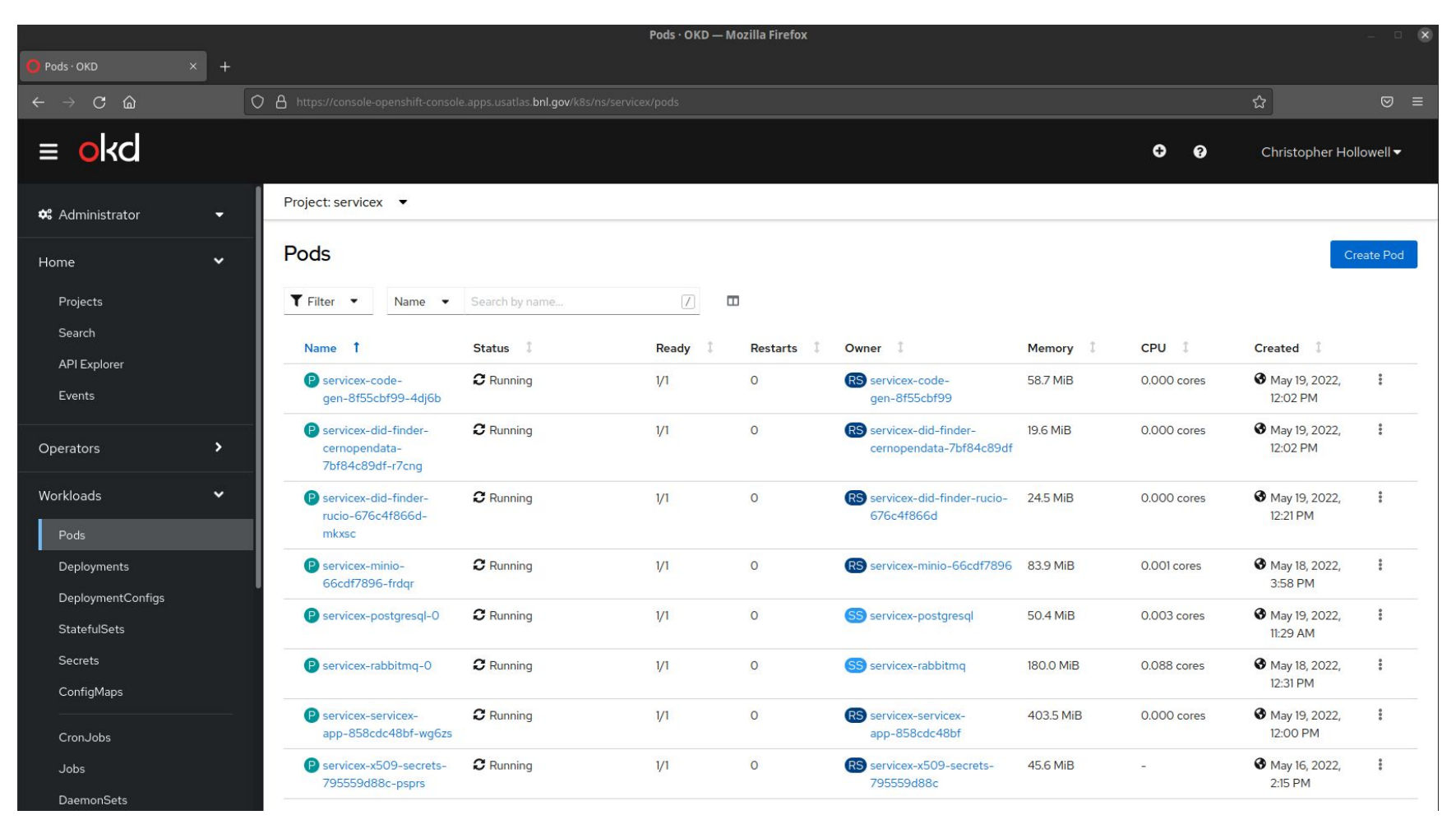

*OKD Web Console - Project Pod Listing*

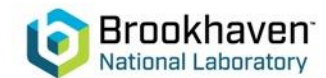

### OKD Web Console (Cont.)

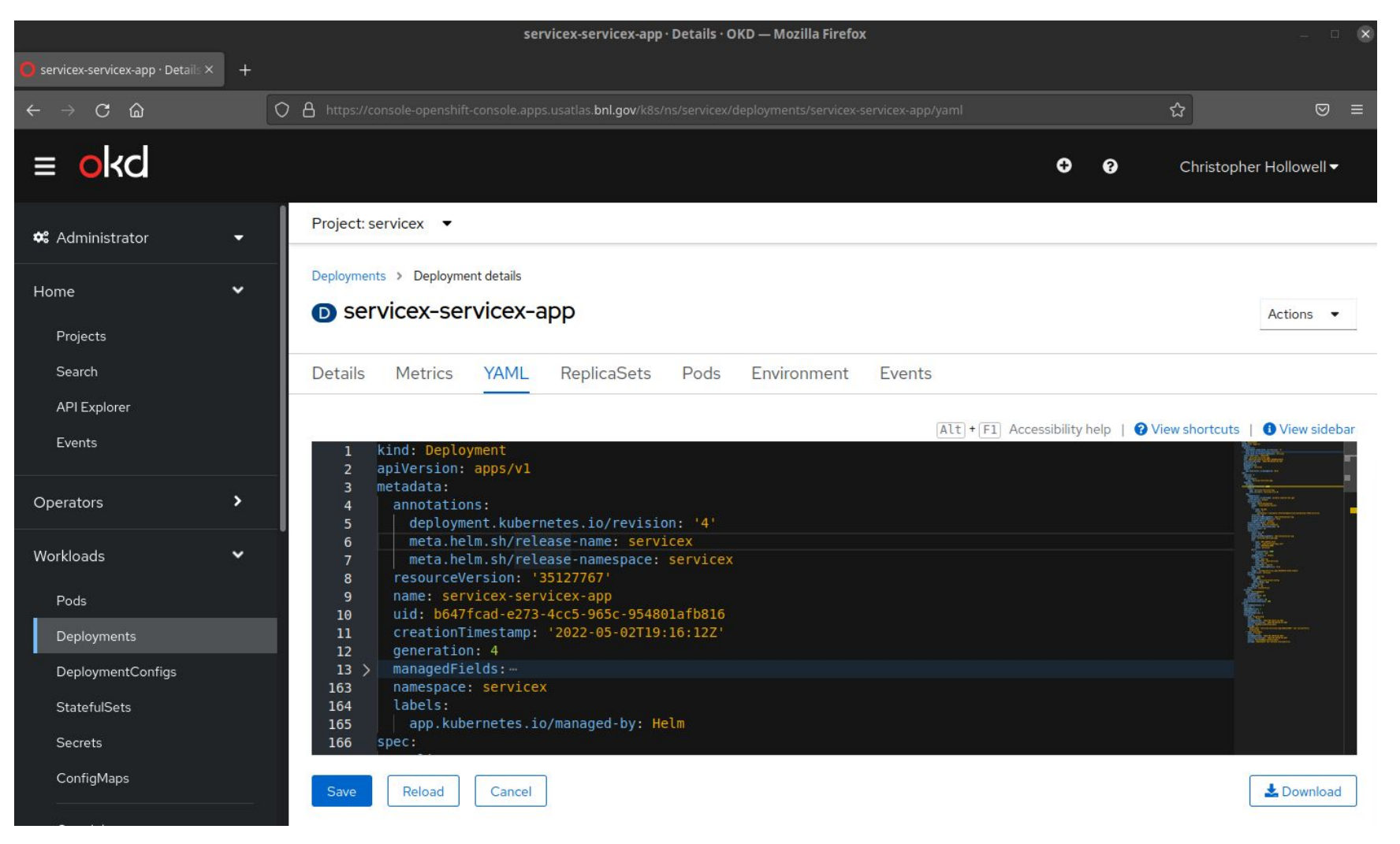

*OKD Web Console - Editing Deployment YAML*

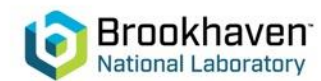

# Local Docker Registry

- We provide users with local private Docker registry where they can store containers for use with OKD
	- Portus user interface
		- Can manage user teams, visibility of containers, etc.
	- Tied into SDCC's IPA for authorization
	- Also only currently accessible internally at BNL
		- Users utilize with local workstations onsite, VPN or ssh SOCKS proxy
			- <https://registry.sdcc.bnl.gov>
	- Eliminates dependence on Dockerhub, or other external registries for critical services

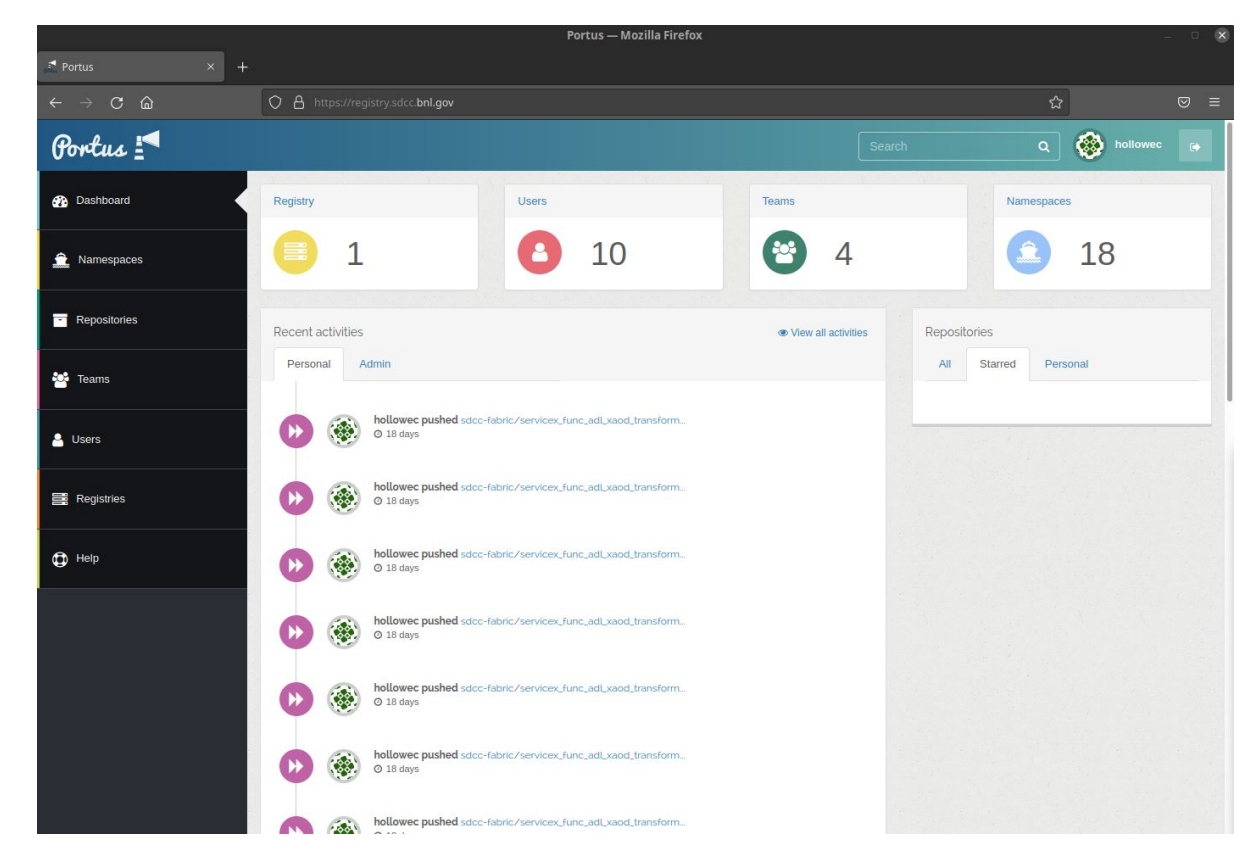

*Private Registry Portus Web Interface*

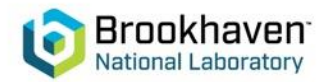

### **Conclusions**

- Deployed a production OKD Cluster for ATLAS at BNL/SDCC
	- Services including ServiceX and REANA already running on the cluster
- Unlike vanilla k8s, OKD/Openshift provides a secure default configuration that is suitable for multi-tenant use
	- Users are never root in containers by default
- Deployed a local/private Docker container registry service for our users
	- Can be utilized with OKD
	- Eliminates dependence on external registries for important services
- Plan to add additional hardware to our OKD clusters as utilization increases

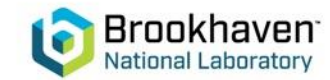